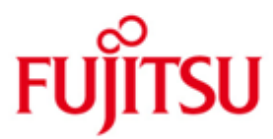

FUJITSU Software BS2000 LEASY

Version 6.2 Januar 2018

Freigabemitteilung

Alle Rechte vorbehalten, insbesondere gewerbliche Schutzrechte. Änderung von technischen Daten sowie Lieferbarkeit vorbehalten. Haftung oder Garantie für Vollständigkeit, Aktualität und Richtigkeit der angegebenen Daten und Abbildungen ausgeschlossen. Wiedergegebene Bezeichnungen können Marken und/oder Urheberrechte sein, deren Benutzung durch Dritte für eigene Zwecke die Rechte der Inhaber verletzen kann.

© 2009 Fujitsu Technology Solutions GmbH

Die Marke Fujitsu und das Fujitsu Logo sind Marken oder registrierte Marken von Fujitsu Limited in Japan und in anderen Ländern. BS2000 ist eine Marke von Fujitsu Technology Solutions GmbH in Deutschland.

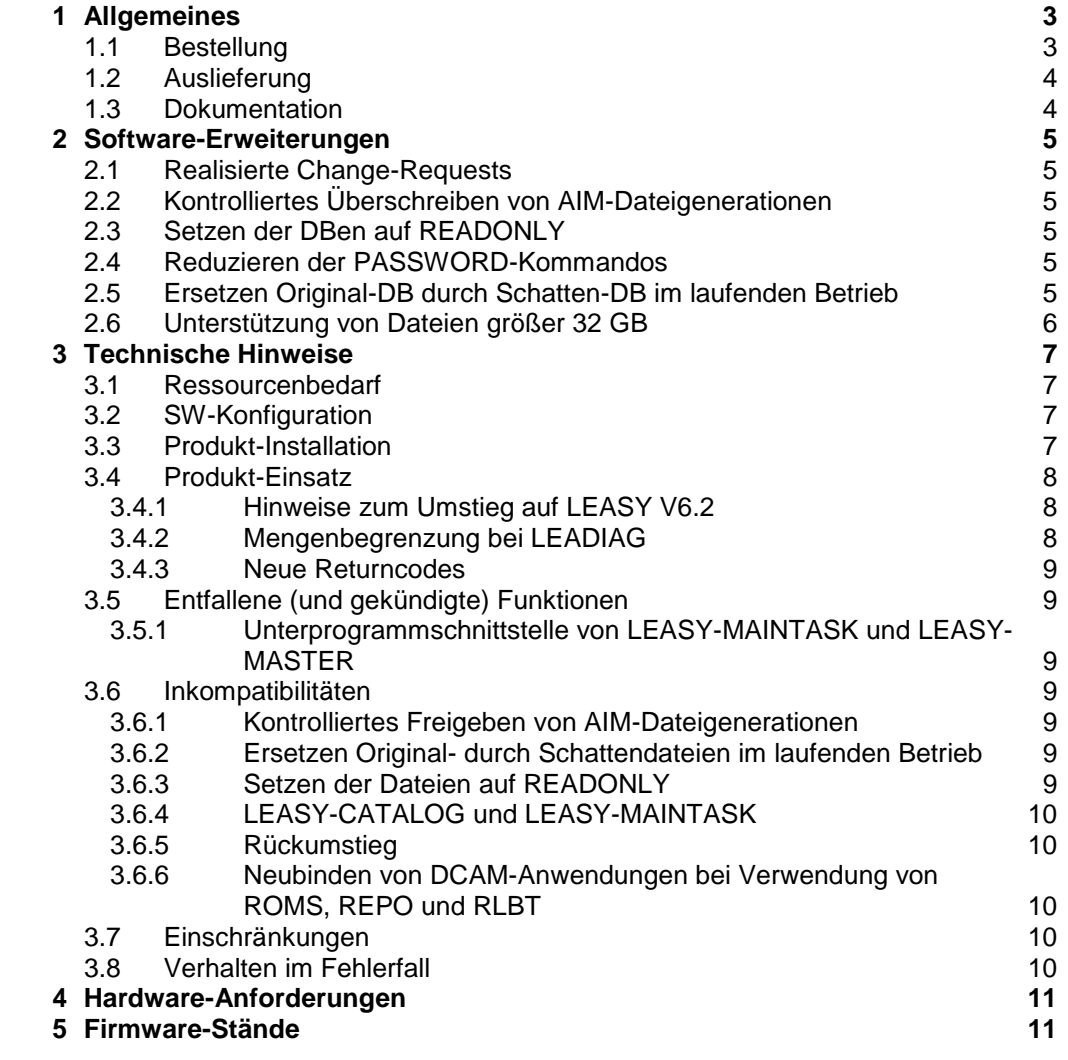

# <span id="page-2-0"></span>**1 Allgemeines**

Diese Freigabemitteilung enthält in gedrängter Form die wesentlichen Erweiterungen, Abhängigkeiten und Betriebshinweise zu LEASY V6.2 unter dem Betriebssystem BS2000/OSD.

- Der Inhalt entspricht dem Freigabestand: Januar 2018. \*4
- Änderungen zur Korrekturlieferung V6.2A20 sind mit der Randmarkierung '\*1' gekennzeichnet Der Inhalt entspricht dem Freigabestand: April 2008 \*1 \*1
- Änderungen zur Korrekturlieferung V6.2A30 sind mit der Randmarkierung '\*2' gekennzeichnet. Der Inhalt entspricht dem Freigabestand: Oktober 2008 \*2  $*2$
- Änderungen zur Korrekturlieferung V6.2A40 sind mit der Randmarkierung '\*3' gekennzeichnet. Der Inhalt entspricht dem Freigabestand: April 2009 \*3 \*3
- Änderungen zum Freigabestand V6.2B00 sind mit der Randmarkierung '\*4' gekennzeichnet. Der Inhalt entspricht dem Freigabestand: Januar 2018 \*4 \*4
- Diese und andere aktuelle Freigabemitteilungen sind auf der SoftBooks-DVD enthalten und online verfügbar unter [http://manuals.ts.fujitsu.com/.](http://manuals.ts.fujitsu.com/) \*3 \*3

Werden mit dem Einsatz der vorliegenden Produktversion eine oder mehrere Vorgängerversionen übersprungen, so sind auch die Hinweise aus den Freigabemitteilungen (bzw. README-Dateien) der Vorgängerversionen zu berücksichtigen.

# <span id="page-2-1"></span>**1.1 Bestellung**

LEASY V6.2 kann über Ihre zuständige Vertriebsgesellschaft bezogen werden.

Dieses Softwareprodukt wird den Kunden zu den Bedingungen für die Nutzung von Softwareprodukten gegen einmalige / laufende Zahlung überlassen.

### <span id="page-3-0"></span>**1.2 Auslieferung**

Die Lieferung der Dateien zu LEASY V6.2 erfolgt mit dem Lieferverfahren SOLIS.

Folgende Bestandteile gehören zum Lieferumfang von LEASY V6.2:

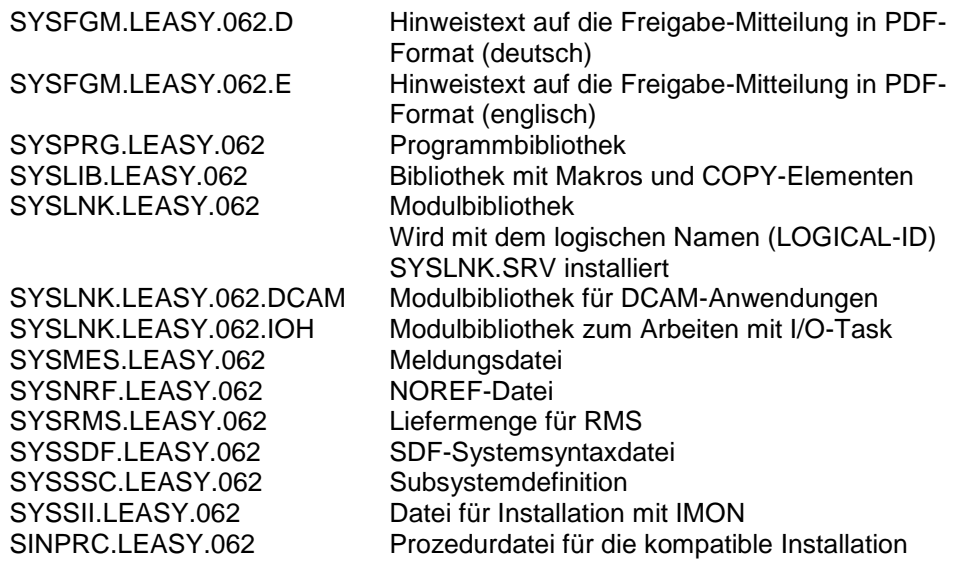

Im SOLIS2-Lieferanschreiben sind die einzelnen Dateien mit den jeweils gültigen Datei- und Datenträger-Merkmalen aufgeführt.

Ab LEASY V6.2B entfällt die Auslieferung der Demo-Version von ODBC-Rocket.

Hinweis:

\*4

\*3 \*4 Die Phasen LEA.<pgm> der Dienstprogramme sind nicht Bestandteil der SO-LIS/IMON-Installation und werden deshalb nicht separat ausgeliefert. Aus Gründen der Kompatibilität können sie mittels der Prozedurdatei

SINPRC.LEASY.062

aus der Bibliothek SYSPRG.LEASY.062 extrahiert werden.

## <span id="page-3-1"></span>**1.3 Dokumentation**

Die Dokumentation zu OSD/BC ist unter dem Titel BS2000 SoftBooks in deutscher und englischer Sprache auf DVD erhältlich.

Die Dokumentation ist auch als Online-Manuale unter [http://manuals.ts.fujitsu.com](http://manuals.ts.fujitsu.com/) verfügbar.

Zu diesen Handbüchern kann es zusätzlich README-Dateien geben. Sie enthalten Änderungen und Erweiterungen zum Handbuch des jeweiligen Produktes.

# <span id="page-4-0"></span>**2 Software-Erweiterungen**

Im Folgenden werden nur die Erweiterungen bzw. Verbesserungen gegenüber der Vorgängerversion LEASY V6.1A beschrieben. Eine Zusammenfassung der Änderungen ist auch in den Manualen zu LEASY V6.2A im Kapitel "Änderungen gegenüber dem Vorgängerhandbuch" zu finden.

## <span id="page-4-1"></span>**2.1 Realisierte Change-Requests**

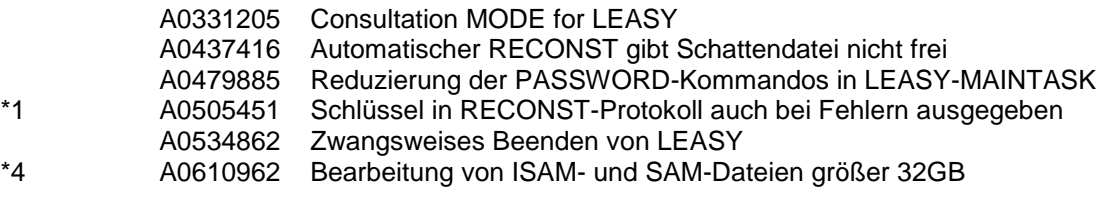

# <span id="page-4-2"></span>**2.2 Kontrolliertes Überschreiben von AIM-Dateigenerationen**

Bis LEASY V6.1A wurden bei Bedarf neue AIM-Dateigenerationen angelegt, auch wenn dadurch eventuell bestehende Generationen verloren gingen. In LEASY V6.2A wird dieses Verhalten geändert, so dass nur noch dann eine neue Generation angelegt wird, wenn dadurch keine vorhandene AIM-Dateigeneration gelöscht wird.

Dazu wird in LEASY-MASTER die neue Funktion AIMA (AIM-Datei-Administration) angeboten.

LEASY-MAINTASK bietet deshalb die neuen Parameter AGF und FAA an, mit denen beim Umstieg auf LEASY V6.2 einmalig AIM-Dateigenerationen freigegeben werden können und das Verhalten von LEASY V6.1 (und älteren) wieder hergestellt werden kann. Der Parameter AIS wurde um einen zweiten Operanden erweitert. Damit kann angegeben werden, nach wie viel PAM-Pages ein erneutes Umschalten versucht wird, falls ein Umschalten momentan nicht möglich ist.

# <span id="page-4-3"></span>**2.3 Setzen der DBen auf READONLY**

Ab LEASY V6.2 können die Dateien eines LEASY-Katalogs mit der neuen Funktion ROMS (ReadOnly Mode: Set) des Dienstprogramms LEASYMASTER in den READONLY-Modus versetzt werden, damit eine konsistente Online-Sicherung erstellt werden kann. Der READONLY-Modus kann mit der ebenfalls neuen Funktion ROMR (ReadOnly Mode: Reset) von LEASY-MASTER auch wieder zurückgesetzt werden.

## <span id="page-4-4"></span>**2.4 Reduzieren der PASSWORD-Kommandos**

Die Vergabe der Passwörter für die BIM-Dateien wurde geändet, damit von LEASY weniger PASSWORD-Kommandos abgesetzt werden. Dadurch kann die Meldung DMS0692 vermieden werden.

## <span id="page-4-5"></span>**2.5 Ersetzen Original-DB durch Schatten-DB im laufenden Betrieb**

Bis LEASY V6.1 war es nicht möglich, im laufenden Betrieb die Schattendateien auf die Originaldateien zu kopieren, wenn man mit dem automatischen LEASY-RECONST arbeitet. Durch die neue Funktion REPO (REPlace Original file) von LEASY-MASTER wird genau dieser Mangel behoben.

<span id="page-5-0"></span>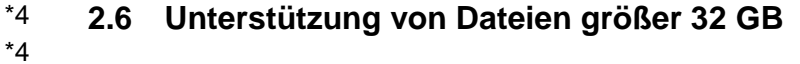

- Ab LEASY V6.2B können SAM-und ISAM-Dateien bearbeitet werden, die größer \*4
- als 32 GB sind. \*4

# <span id="page-6-0"></span>**3 Technische Hinweise**

## <span id="page-6-1"></span>**3.1 Ressourcenbedarf**

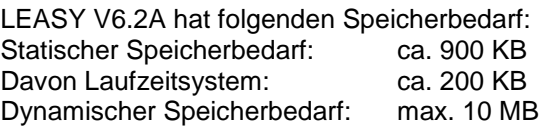

# <span id="page-6-2"></span>**3.2 SW-Konfiguration**

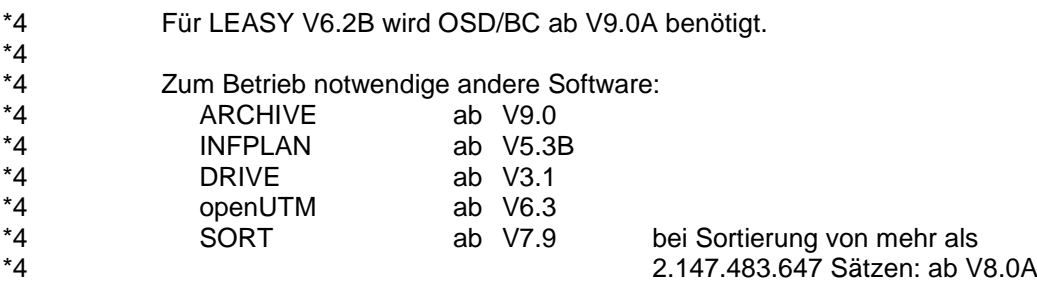

# <span id="page-6-3"></span>**3.3 Produkt-Installation**

Die Installation des Produktes LEASY muss mit dem Installationsmonitor IMON durchgeführt werden. Für die Installation des Produktes müssen neben den Hinweisen in der vorliegenden Freigabemitteilung auch die Informationen zur Installation im Lieferanschreiben sowie im Handbuch des Produktes berücksichtigt werden.

Vor dem Aufruf von IMON sind die im Lieferanschreiben als Installationsvoraussetzung genannten Tätigkeiten durchzuführen.

Nach erfolgreicher Installation des Produktes mit IMON können für einen kompatiblen Betrieb noch folgende Arbeiten durchgeführt werden: Aufruf der Prozedur SINPRC.LEASY.062 (compilierte Form), die die Phasen der Dienstprogramme aus der Produktdatei <from-location>. SYSPRG.LEASY.062 extrahiert und den Modul LEACON aus der Produktdatei <fromlocation>.SYSLNK.LEASY.062 in die Bibliothek LEA.OML kopiert. Diese Bestandteile werden nicht im IMON-SCI registriert.

Damit wird die Nutzung von LEASY-Anwendungen ermöglicht, die die Dienstprogramme noch mit EXEC LEA.<pgm> aufrufen und die Bibliothek LEA.OML zum Nachladen des Verbindungsmoduls LEACON verwenden.

Es wird allerdings nicht empfohlen, diese Möglichkeit weiterhin zu nutzen, weil bei den entstehenden Dateien LEA. nicht ohne weiteres zu erkennen ist, zu welcher LEASY-Version sie gehören und dadurch die Versionskoexistenz stark eingeschränkt ist. Verwenden Sie stattdessen die LEASY-Startkommandos

### START-LEASY-<pam>

zum Starten der Dienstprogramme und bestimmen Sie die Bibliothek zum Nachladen von LEACON, indem Sie die LEASY-Version mit /SELECT-PRODUCT-VERSION auswählen.

Aufruf der Prozedur:

/CALL-PROCEDURE FROM-FILE = SINPRC.LEASY.062, - / PROCEDURE-PARAMETERS = ( ... )

mit den folgenden Prozedur-Parametern:

FROM-LOCATION = \*BY-IMON / <partial-filename 2..21> TO-LOCATION = \*SAME / <partial-filename 2..21>

<partial-filename 2..21> ist in der Form :catid:\$userid.prefix. anzugeben (mindestens einer der 3 Teile ist notwendig!)

Die Parameter bedeuten:

FROM-LOCATION: Ablageort der Bibliothek SYSPRG.LEASY.062

\*BY-IMON (Voreinstellung): Ablageort wird aus dem IMON-SCI ermittelt. Falls LEASY V6.2A nicht registriert ist, wird die Systemstandardkennung \$. angenommen.

<partial-filename 2..21>: Expliziter Ablageort.

Ist zwingend erforderlich, falls die Installation auf einem Fremd-Pubset erfolgte.

TO-LOCATION: Ablageort der extrahierten Bestandteile

\*SAME (Voreinstellung): Ablageort ist identisch mit dem Ablageort der Bibliothek SYSPRG.LEASY.062

<partial-filename 2..21>: Expliziter Ablageort

### <span id="page-7-0"></span>**3.4 Produkt-Einsatz**

Die LEASY V6.2 kann koexistent mit der LEASY V6.1A bzw. V6.0A betrieben werden. Dagegen ist eine Koexistenz der LEASY-Versionen <= 5.3A und 6.2 nicht gegeben.

Bei knapp bemessenem COMMON-MEMORY muss eventuell die \*MEM-Anweisung des Dienstprogramms LEASY-MAINTASK geringfügig nach oben korrigiert werden (sonst RC-LC = LS12).

#### <span id="page-7-1"></span>**3.4.1 Hinweise zum Umstieg auf LEASY V6.2**

Vor dem Umstieg auf LEASY V6.2A sind unbedingt die BIM-Dateien zu entwerten. Dies erfolgt dadurch, dass die letzte LEASY-Session vor dem Umstieg normal beendet wird, also alle Transaktionen geschlossen sind. Am einfachsten erreicht man dies, indem man die LEASYMAINTASK mit der Funktion CLOS des Dienstprogramms LEASY-MASTER herunterfährt.

#### <span id="page-7-2"></span>**3.4.2 Mengenbegrenzung bei LEADIAG**

Die Diagnosedatei LEADIAG wird nach Erreichen von 100000 protokollierten Sätzen (entspricht einer Datenmenge von ca. 8 MB bei einer Satzlänge von 80 Byte) gewechselt.

Dazu wird sie mit neuem Namen katalogisiert, der als Bestandteil das Tagesdatum in der Form yyyy-mm-dd und, durch einen Punkt getrennt, die aktuelle Uhrzeit in der Form hhmmss enthält. Die aktuell zu beschreibende Diagnosedatei wird mit dem Standardnamen <katalogname>. LEADIAG neu eingerichtet. Mit dieser Vorgehensweise erhält man eine zusammenhängende Dateifolge.

Der LEASY-Administrator muss selbst dafür sorgen, die Dateianzahl zu begrenzen, d.h. alte Dateien entweder auf Band zu sichern oder zu löschen.

<span id="page-8-0"></span>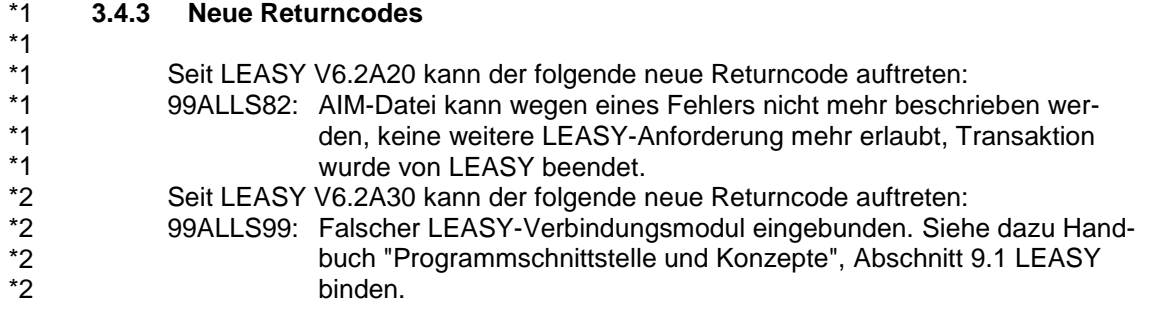

### <span id="page-8-1"></span>**3.5 Entfallene (und gekündigte) Funktionen**

#### <span id="page-8-2"></span>**3.5.1 Unterprogrammschnittstelle von LEASY-MAINTASK und LEASY-MASTER**

Die Unterprogrammschnittstelle zu den Dienstprogrammen LEASYMAINTASK und LEASY-MASTER wird in LEASY V6.2 nicht mehr unterstützt.

### <span id="page-8-3"></span>**3.6 Inkompatibilitäten**

#### <span id="page-8-4"></span>**3.6.1 Kontrolliertes Freigeben von AIM-Dateigenerationen**

Wenn nicht mit automatischem Nachziehen von Schattendateien gearbeitet wird, muss der LEASY-Administrator AIM-Dateigeneration explizit zum Überschreiben freigeben. Ansonsten kann es vorkommen, dass ein Umschalten auf eine AIM-Dateigeneration nicht möglich ist und die LEASY-Anwender den neuen Returncode 99ALLS75 erhalten.

Wenn mit automatischem Nachziehen von Schattendateien gearbeitet wird, bricht LEASY-MAINTASK den Start ab, wenn im Katalog Dateien vorhanden sind, für die AIM-Sicherung, aber kein automatisches Nachziehen von Schattendateien vereinbart ist (AIM=YES oder AIM=REDUCED).

Zur Identifikation solcher Dateien bietet LEASY-CATALOG in der INF-Anweisung den neuen Operanden M(IXED) an.

Um das Verhalten von LEASY-Versionen < 6.2A wiederherzustellen, kann die neue Anweisung FAA=YES bei LEASY-MAINTASK angegeben werden.

### <span id="page-8-5"></span>**3.6.2 Ersetzen Original- durch Schattendateien im laufenden Betrieb**

Nach dem Start der neuen Funktion REPO von LEASY-MASTER kann es zu Behinderungen von LEASY-Anwendungen kommen, weil dann keine neuen Transaktionen auf den ausgewählten Dateien zugelassen werden und laufende Transaktionen auf den ausgewählten Dateien zurückgesetzt bzw. abgebrochen werden. In diesem Fall wird der neue Returncode 99ALLS78, 99ALLS79 bzw. 99ALLS80 zurückgemeldet.

Diese Tatsache dürfte jedoch keine wesentliche Einschränkung darstellen, weil diese Funktion in aller Regel dann verwendet wird, wenn die betroffenen Dateien defekt, also ohnehin nicht zugreifbar sind.

### <span id="page-8-6"></span>**3.6.3 Setzen der Dateien auf READONLY**

Wurde für eine Datei mit der neuen Funktion ROMS von LEASY-MASTER der READONLY-Modus eingestellt, werden Änderungsaufträge für diese Datei mit dem neuen Returncode 99ALLS77 durch das Runtimesystem abgewiesen.

Wird durch die Funktion ROMS eine Transaktion zurückgesetzt, so wird dies bei der nächsten Anweisung der LEASY-Anwendung mit dem neuen Returncode 99ALLS79 durch das Runtimesystem mitgeteilt.

#### <span id="page-9-0"></span>**3.6.4 LEASY-CATALOG und LEASY-MAINTASK**

Fremd- und Temporärdateien können im File-Filter von LEASY-RECONST nicht angegeben werden und damit ergibt sich, dass diese Dateien nicht nachgefahren werden können. In der FIL-Anweisung von LEASYCATALOG wird daher bei Fremd- und Temporärdateien nur der Operand AIM=NO akzeptiert; alle anderen Angaben beim Operanden AIM werden unter Ausgabe einer Warnung ignoriert und es wird AIM=NO verwendet.

### <span id="page-9-1"></span>**3.6.5 Rückumstieg**

Durch eine Änderung der Vergabe der Passwörter in LEASY ist ein Rückumstieg von LEASY V6.2 auf eine kleinere LEASY-Version nicht ohne weiteres möglich.

Sollte ein solcher Rückumstieg nötig sein, ist dies nur mit Hilfe des Software-Supports möglich.

#### <span id="page-9-2"></span>**3.6.6 Neubinden von DCAM-Anwendungen bei Verwendung von ROMS, REPO und RLBT**

Es wird dringend empfohlen, beim Umstieg auf LEASY V6.2 DCAM-Applikationen neu zu binden. Dabei ist der Modul LEADCAM bzw. LEADCAMI der Version 6.2 zu verwenden.

### <span id="page-9-3"></span>**3.7 Einschränkungen**

Keine

### <span id="page-9-4"></span>**3.8 Verhalten im Fehlerfall**

Im Fehlerfall werden zu Diagnosezwecken folgende Fehlerunterlagen benötigt:

- Ablaufprotokolle (insbesondere der Maintask)
- Userdump
- Diagnose-Datei, sowie je nach Fehlerbild: AIM-, BIM-, Primär-, SI-Dateien bzw. LEASYCAT
- Bei Bedarf AID-Trace
- Informationen unter welchen Bedingungen der Fehler aufgetreten ist:
	- \* LEASY-Version (Korrekturstand)
	- eingesetzte Korrekturdatei (REP-Datei)
	- BS2000/OSD-Version
	- Einsatz von LEASY im TIAM-, DCAM-, UTM- oder Batchbetrieb
	- Versionsstand der mit LEASY zusammenarbeitenden Produkte
	- Adressierungsmodus

# <span id="page-10-0"></span>**4 Hardware-Anforderungen**

Dieser Abschnitt ist für dieses Produkt nicht relevant.

# <span id="page-10-1"></span>**5 Firmware-Stände**

Dieser Abschnitt ist für dieses Produkt nicht relevant.